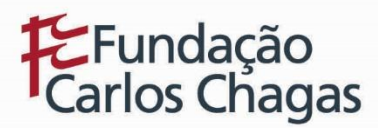

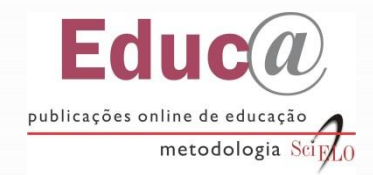

## SELEÇÃO DE PERIÓDICOS - 2019

#### [www.fcc.org.br/fcc/educ](http://www.fcc.org.br/fcc/educ)

#### **INSTRUÇÕES PARA PREENCHIMENTO DO FORMULÁRIO DE AVALIAÇÃO**

O formulário de avaliação utilizado no processo de seleção de periódicos para inclusão na Coleção Educ@ é composto por 13 seções:

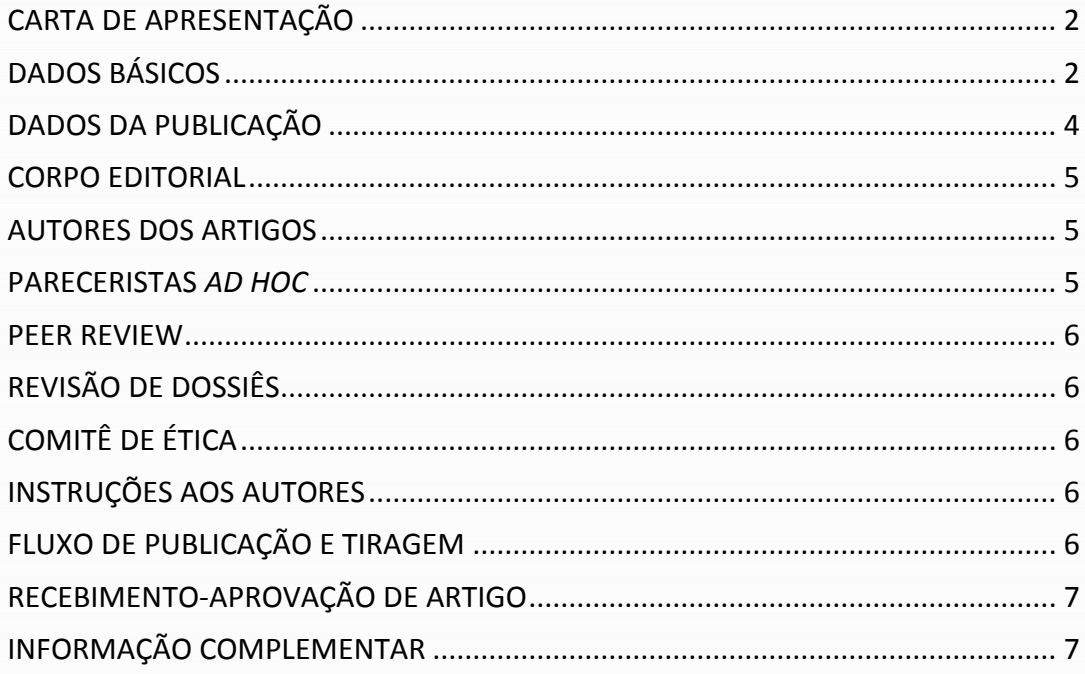

Leia com atenção as instruções a seguir sobre o preenchimento de cada uma das seções. As informações devem ser preenchidas no formulário *on-line*.

Informe o endereço eletrônico (URL) do periódico e as especificações dos três últimos fascículos publicados (volume, número, ano de publicação), com suas respectivas localizações (URL).

Algumas questões do formulário exigem o *upload* de arquivos específicos. Portanto, sugerimos que, antes de ser iniciado o preenchimento do formulário, sejam preparados arquivos contendo as seguintes informações: a) Carta de apresentação do

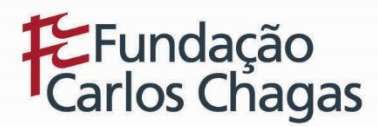

periódico; b) Relação de todos os membros do corpo editorial do periódico, constando, por extenso e de forma completa, o nome completo do membro, a instituição, a cidade, o estado e o país de origem; c) Relação de todos os autores dos artigos publicados nos últimos 3 fascículos do periódico, constando o volume do fascículo, o número do fascículo, o ano de publicação, a página de início do artigo, o nome completo do autor, a instituição, a cidade, o estado, o país de origem, o *e-mail* e o ORCID; d) Relação de todos os pareceristas *ad hoc* que colaboraram com o periódico no ano imediatamente anterior à solicitação de avaliação, constando, por extenso e de forma completa, o nome completo do parecerista, a instituição, a cidade, o estado e o país de origem; e) Relação das datas de recebimento e de aprovação dos artigos referentes ao último fascículo publicado pelo periódico, constando o volume, número, ano, página inicial do artigo, título do artigo, data de recebimento, data de aprovação, outra data e observações, se houver. Todos os arquivos devem estar em formato PDF, DOC ou DOCX.

O Educ@ adota a licença Creative Commons para sua coleção do tipo BY-NC (atribuição – uso não comercial) e BY. Para ser incluído no processo de seleção da coleção, o periódico deve adotar política de direitos autorais compatível com a licença Creative Commons e a política de acesso aberto. Para mais informações referentes aos "Critérios e procedimentos para a admissão e a permanência de periódicos" na Coleção Educ@, acesse [http://educa.fcc.org.br/.](http://educa.fcc.org.br/)

## <span id="page-1-0"></span>CARTA DE APRESENTAÇÃO

Inserir carta de apresentação do periódico, indicando os principais avanços obtidos pela publicação no ano anterior e projetos futuros.

## <span id="page-1-1"></span>DADOS BÁSICOS

Inserir dados gerais sobre o periódico, de acordo com as instruções detalhadas abaixo.

**Título:** preencher com o título completo do periódico, conforme registrado no ISSN.

**Título anterior (se houver):** preencher com o título anterior do periódico, conforme registrado no ISSN, se houver.

**ISSN eletrônico:** inserir o número do ISSN eletrônico do periódico. Exemplo: 0101- 2009.

**ISSN impresso (se houver)**: inserir o número do ISSN impresso do periódico, se houver.

**Missão:** inserir o texto sobre a missão do periódico.

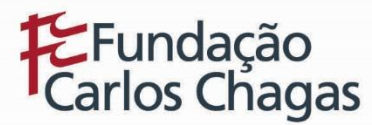

**Tipos de trabalhos publicados:** indicar quais os tipos de trabalhos publicados no periódico. Exemplo: artigo científico, artigo de revisão, artigo de atualização, estudo de caso, ensaio, ensaio clínico, entrevista, comunicação breve, resumo de teses, editorial, outros.

**Instituição:** indicar o nome por extenso da instituição responsável pela publicação do periódico e/ou pelo *copyright*, indicando a sigla da instituição entre parênteses. Exemplo: Fundação Carlos Chagas (FCC).

**Cidade:** indicar o nome da cidade de publicação do periódico.

**Estado:** indicar a sigla do Estado de publicação do periódico.

**Área:** informar a área temática do periódico, conforme Tabela do CNPq (Ciências Sociais Aplicadas, Ciências Humanas, Linguística, Letras, Artes ou Ciências da Saúde). Favor consultar o endereço:

[www.cnpq.br/documents/10157/186158/TabeladeAreasdoConhecimento.pdf](http://www.cnpq.br/documents/10157/186158/TabeladeAreasdoConhecimento.pdf)

**Periodicidade:** informar a periodicidade adotada atualmente pelo periódico (bimestral, trimestral, quadrimestral, semestral, irregular, publicação contínua).

**Website:** informar a URL do *website* do periódico.

**Norma:** indicar a norma adotada pelo periódico para as referências bibliográficas (ISO, Vancouver, ABNT, APA, Norma adaptada).

**Ano de criação:** informar o ano em que o periódico foi criado.

**Última classificação Qualis/Capes:** informar a última classificação Qualis recebida pelo periódico no último triênio, em sua respectiva especialidade. Exemplo: A1; B2. Consultar através do endereço:

[http://qualis.capes.gov.br/webqualis/publico/pesquisaPublicaClassificacao.seam?conv](http://qualis.capes.gov.br/webqualis/publico/pesquisaPublicaClassificacao.seam?conversationPropagation=begin) [ersationPropagation=begin](http://qualis.capes.gov.br/webqualis/publico/pesquisaPublicaClassificacao.seam?conversationPropagation=begin)

**Financiamento:** indicar se o periódico recebe financiamento de agências de fomento.

**Disponibilidade em diretórios, índices, outros:** indicar em quais diretórios, índices ou outras plataformas o periódico está indexado.

**Bases de dados nacionais:** indicar em quais bases de dados nacionais o periódico está indexado.

**Bases de dados internacionais:** indicar em quais bases de dados internacionais o periódico está indexado.

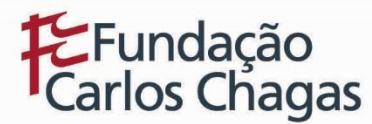

**Formas de distribuição (para versão impressa):** incluir as formas como o periódico na versão impressa é distribuído (assinatura, doação, permuta).

**Editor(a):** indicar o nome completo do editor para contato.

**E-mail principal:** informar o e*-mail* principal do periódico para contato.

**E-mail alternativo:** informar um *e-mail* alternativo para contato.

**Telefone:** informar telefone(s) do periódico.

**Endereço:** informar o endereço de correspondência do periódico.

**Notas/observações:** campo para inclusão de observações/notas.

**Interrupção na publicação:** informar se houve interrupção na publicação do periódico desde sua criação. Se sim, em que período.

**Gestão online:** informar se o periódico opera com sistema de gestão online (Exemplo: OJS/SEER).

**Acesso aberto:** informar se o periódico permite ler, descarregar, copiar, distribuir, imprimir e enviar por *link* os artigos.

## <span id="page-3-0"></span>DADOS DA PUBLICAÇÃO

Inserir os dados referentes aos três últimos fascículos publicados, de acordo com as instruções detalhadas abaixo. Obs.: caso a revista utilize o sistema de publicação contínua, considerar os três últimos volumes publicados.

**Volume:** indicar o volume correspondente ao fascículo, em algarismos arábicos. Caso o periódico adote a numeração por ano (Ex.: Ano III), considerá-lo como volume (ex.: 3).

**Número (se houver):** indicar o número correspondente ao fascículo em algarismos arábicos.

**Ano de publicação:** indicar o ano da publicação com quatro algarismos.

**Mês de publicação (se houver):** indicar o mês da publicação por extenso. Caso o periódico adote a nomenclatura por período, considerar o último mês citado (Ex.: em "abril/junho"="junho").

**Total de artigos publicados no fascículo:** informar o número total de artigos publicados no fascículo (artigos originais, ensaios, relatos de caso, outros), desconsiderando editoriais, entrevistas, resenhas, comunicações breves, resumos de tese, resumos de congresso, notas, eventos e notícias. Utilizar somente algarismos arábicos para indicar o número total.

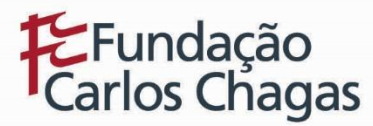

**Total de artigos originais publicados no fascículo**: informar o número total de artigos originais publicados nesse fascículo, considerando apenas artigos originais, resultantes de pesquisa científica. Utilizar somente algarismos arábicos para indicar o número total.

**Total de artigos de autores convidados publicados no fascículo:** informar o número total de artigos de autores convidados pelo periódico para publicar trabalhos no fascículo. Utilizar somente algarismos arábicos para indicar o número total.

**Total de artigos traduzidos publicados no fascículo:** informar o número total de artigos traduzidos, considerando somente os artigos traduzidos de periódicos científicos estrangeiros publicados há mais de dois meses antes do fascículo do periódico em questão.

**DOI:** informar se todos os artigos publicados têm DOI.

**Idiomas dos metadados:** informar se os metadados de todos artigos (incluindo título, resumo e palavras-chave) estão disponíveis nos idiomas português, inglês e espanhol e/ou em outros idiomas.

**Dados de formato: t**odos os itens devem ser marcados quando atenderem à recomendação, deixando em branco os itens não atendidos.

#### <span id="page-4-0"></span>CORPO EDITORIAL

Fazer o *upload* de arquivo com a relação de todos os membros do Corpo Editorial do periódico e inserir o endereço eletrônico (URL) da página do periódico na qual constam essas informações, indicando por extenso e de forma completa: nome, instituição, cidade, estado e país de origem. No caso de haver mais de uma afiliação, indicar apenas a principal.

#### <span id="page-4-1"></span>AUTORES DOS ARTIGOS

Fazer o *upload* de arquivo com a relação de todos os autores de cada artigo publicado nos três últimos fascículos do periódico, indicando por extenso e de forma completa: nome, instituição, cidade, estado, país de origem, *e-mail* e ORCID. No caso de haver mais de uma afiliação, indicar apenas a principal.

#### <span id="page-4-2"></span>PARECERISTAS *AD HOC*

Fazer o *upload* de arquivo com a relação de todos os pareceristas *ad hoc* que colaboraram com o periódico durante o ano imediatamente anterior à solicitação de avaliação, indicando por extenso e de forma completa: nome, instituição, cidade, estado e país de origem. No caso de haver mais de uma afiliação, indicar apenas a principal.

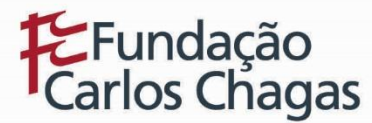

Informar também se a relação de pareceristas *ad hoc* é publicada no último fascículo do ano e, se sim, desde quando.

#### <span id="page-5-0"></span>PEER REVIEW

Descrever de forma detalhada os procedimentos utilizados para análise e aprovação dos artigos (*peer review*), incluindo informações referentes à publicação de artigos apresentados em eventos científicos, artigos de autores convidados e artigos traduzidos de periódicos científicos estrangeiros. Caso sejam utilizados formulários, enviar uma cópia em anexo.

Informar se os procedimentos utilizados para análise e aprovação de artigos (*peer review*) estão disponíveis no endereço eletrônico do periódico. Se sim, inserir o endereço eletrônico (URL) da página do periódico onde constam os procedimentos.

Informar se os critérios da avaliação dos manuscritos estão disponíveis no endereço eletrônico do periódico. Se sim, inserir o endereço eletrônico (URL) da página do periódico onde constam os critérios.

Informar se o processo de avaliação dos artigos submetidos ao periódico – fases, resultados e decisão final – está disponível no endereço eletrônico do periódico. Inserir o endereço eletrônico (URL) da página do periódico onde constam estas informações.

# <span id="page-5-1"></span>REVISÃO DE DOSSIÊS

Descrever os procedimentos utilizados para análise e aprovação dos dossiês publicados no periódico, inclusive de autores convidados a publicar no periódico.

# <span id="page-5-2"></span>COMITÊ DE ÉTICA

Descrever os procedimentos adotados pelo periódico para a verificação da aprovação dos trabalhos por um Comitê de Ética (somente para periódicos que publiquem resultados de pesquisas feitas com seres humanos e/ou animais).

#### <span id="page-5-3"></span>INSTRUÇÕES AOS AUTORES

Indicar quais itens referentes às *Instruções aos autores* atendem à recomendação, deixando em branco os itens não atendidos.

# <span id="page-5-4"></span>FLUXO DE PUBLICAÇÃO E TIRAGEM

Indicar a quantidade de artigos recebidos, aprovados e rejeitados no ano imediatamente anterior à solicitação de avaliação, considerando apenas os textos de conteúdo científico. Não devem ser considerados nesse item: editoriais, entrevistas,

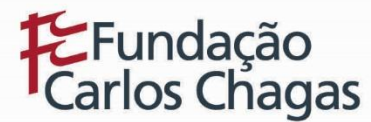

resenhas, comunicações breves, resumos de tese, resumos de congresso, notas, eventos e notícias.

## <span id="page-6-0"></span>RECEBIMENTO-APROVAÇÃO DE ARTIGO

Fazer o *upload* de arquivo informando as datas de recebimento e de aprovação dos artigos referentes ao último fascículo publicado pelo periódico, constando o volume, número, ano, página inicial do artigo, título do artigo, data de recebimento, data de aprovação, outra data e observações, se houver.

Indicar qual é o tempo estimado, em meses, para que os artigos originais submetidos ao periódico sejam avaliados e publicados. Tomar por base as informações relativas ao ano anterior à data de submissão do periódico.

Inserir o endereço eletrônico (URL) da página da revista onde constam essas informações.

# <span id="page-6-1"></span>INFORMAÇÃO COMPLEMENTAR

Incluir informação complementar sobre o periódico relevante ao processo de seleção.

**São Paulo, julho de 2019**